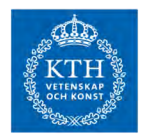

## **Get wet:**

Email: watercentre@kth.se http://water.abe.kth.se

WaterCentre@KTH

**School of Architecture and Built Environment** 

**Visiting address:** Teknikringen 10B SE-100 44 STOCKHOLM **SWEDEN** 

## Splash!

**WaterCentre@KTH** 

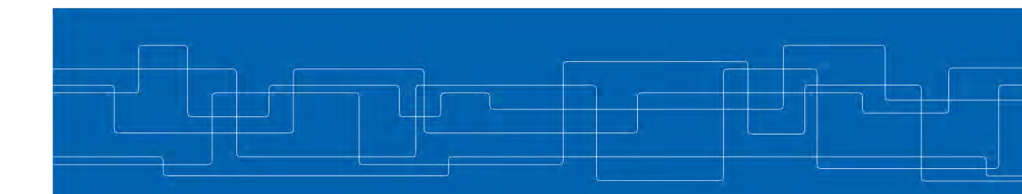

## WaterCentre@KTH

Our water is increasingly under pressure. We need water for all aspects of life, linking up society and nature in a complex web. And if water knows no boundaries, so must we. We must find ways of managing water sustainably, across both political borders and regions.

The purpose of WaterCentre@KTH is to be a catalyst in this by stimulating innovation through new forms of collaboration, connecting researchers at KTH with key actors in society.

Our research on water takes place all over KTH. We explore new ways of managing and treating water. We connect water with other domains such as information technology. smart materials, electronics, IOT, biotechnology and the humanities.

Through the WaterCentre@KTH we can bring all our expertise together. We do this because we believe recombining knowledge in new and unexpected ways is needed for innovation, and for sustainable solutions to emerge.

**Our vision** is to create a globally competitive research and innovation environment that generates solutions to present and future challenges of sustainable and equitable use of water. As our work is driven by societal challenges we must team up with actors in society. We work with industry and the public sector and participate in a range of international collaborations. We are always looking for interesting new ideas and partners. Come and join us in the water!

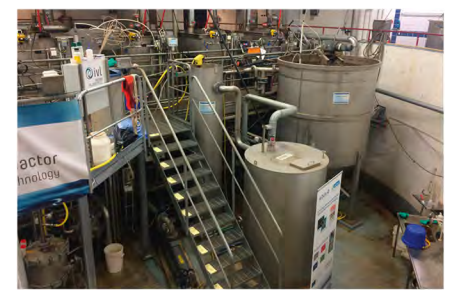

Tomorrow's water treatment technologies being developed at the Hammarby Sjöstadsverk experimental plant

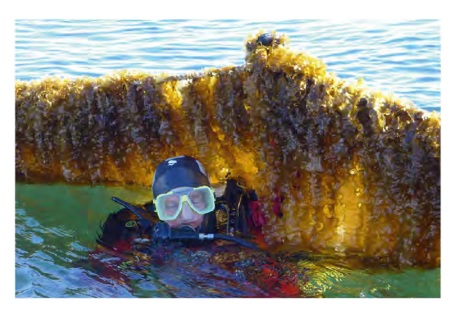

Food and energy production using algae reveals the huge potential of the "Blue Economy"

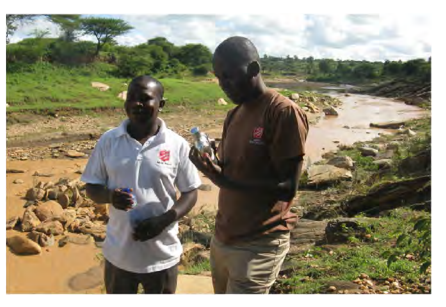

Water is a shared global challenge and KTH collaborates with partners all over the world in search of knowledge and solutions